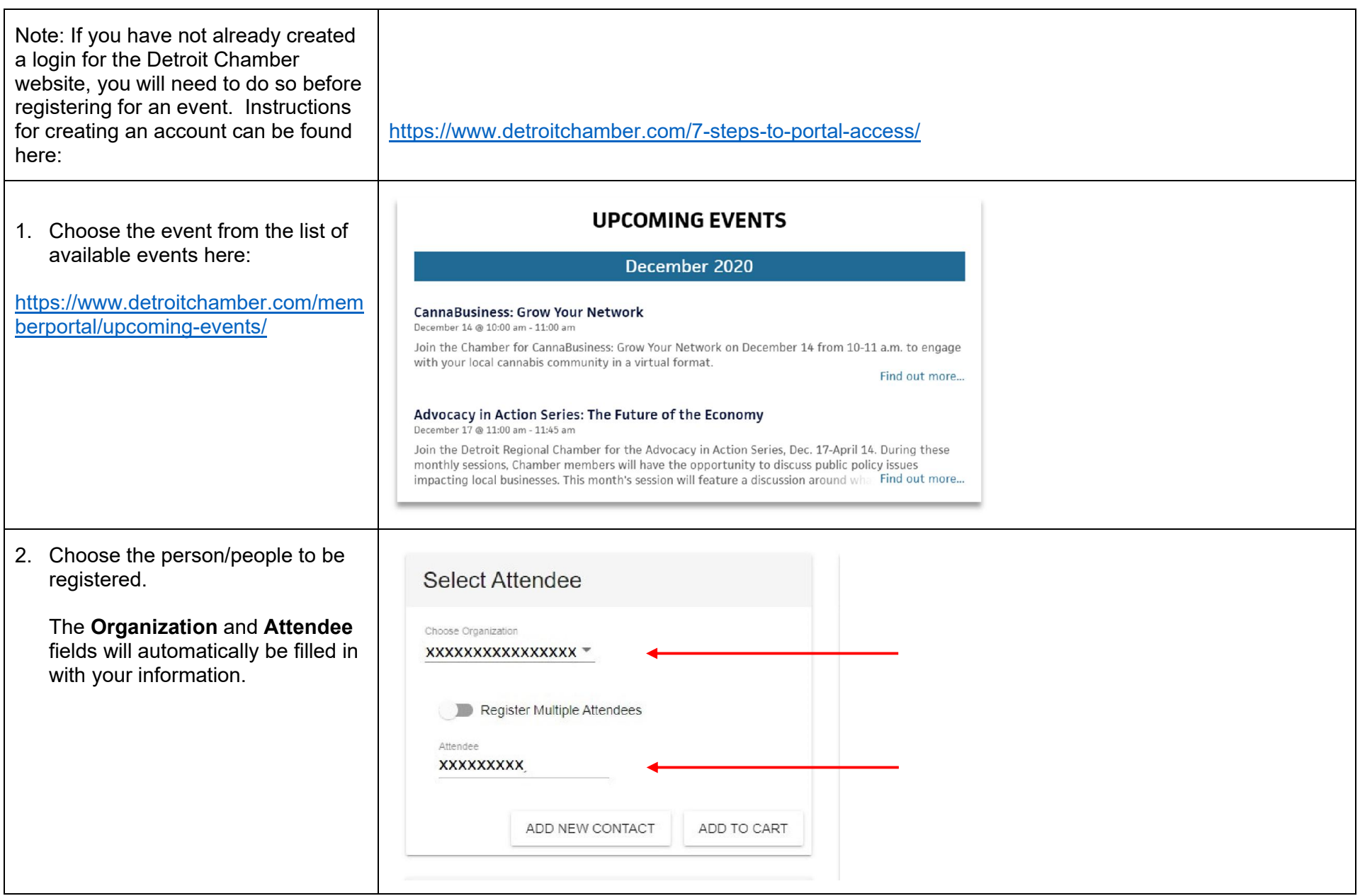

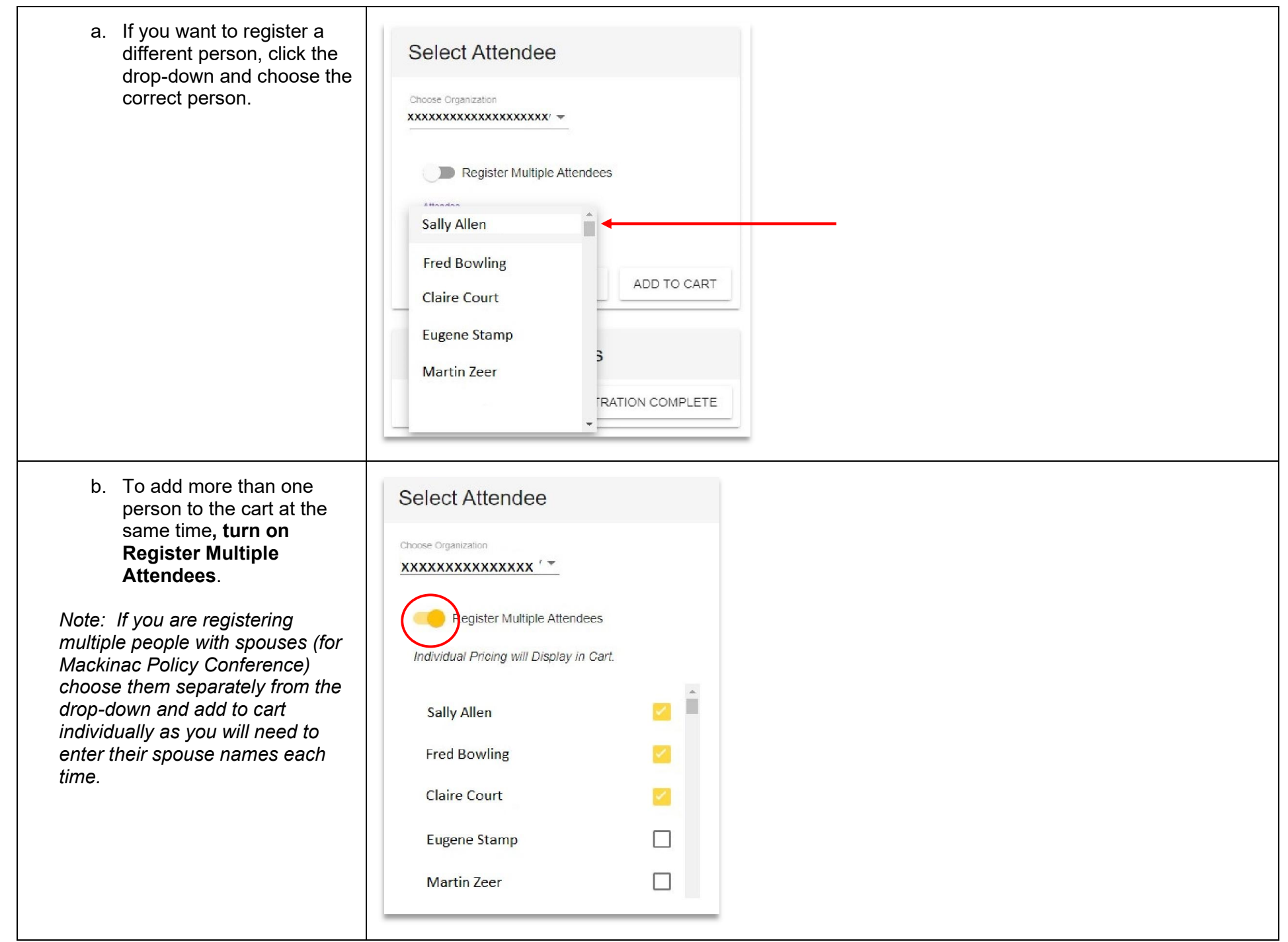

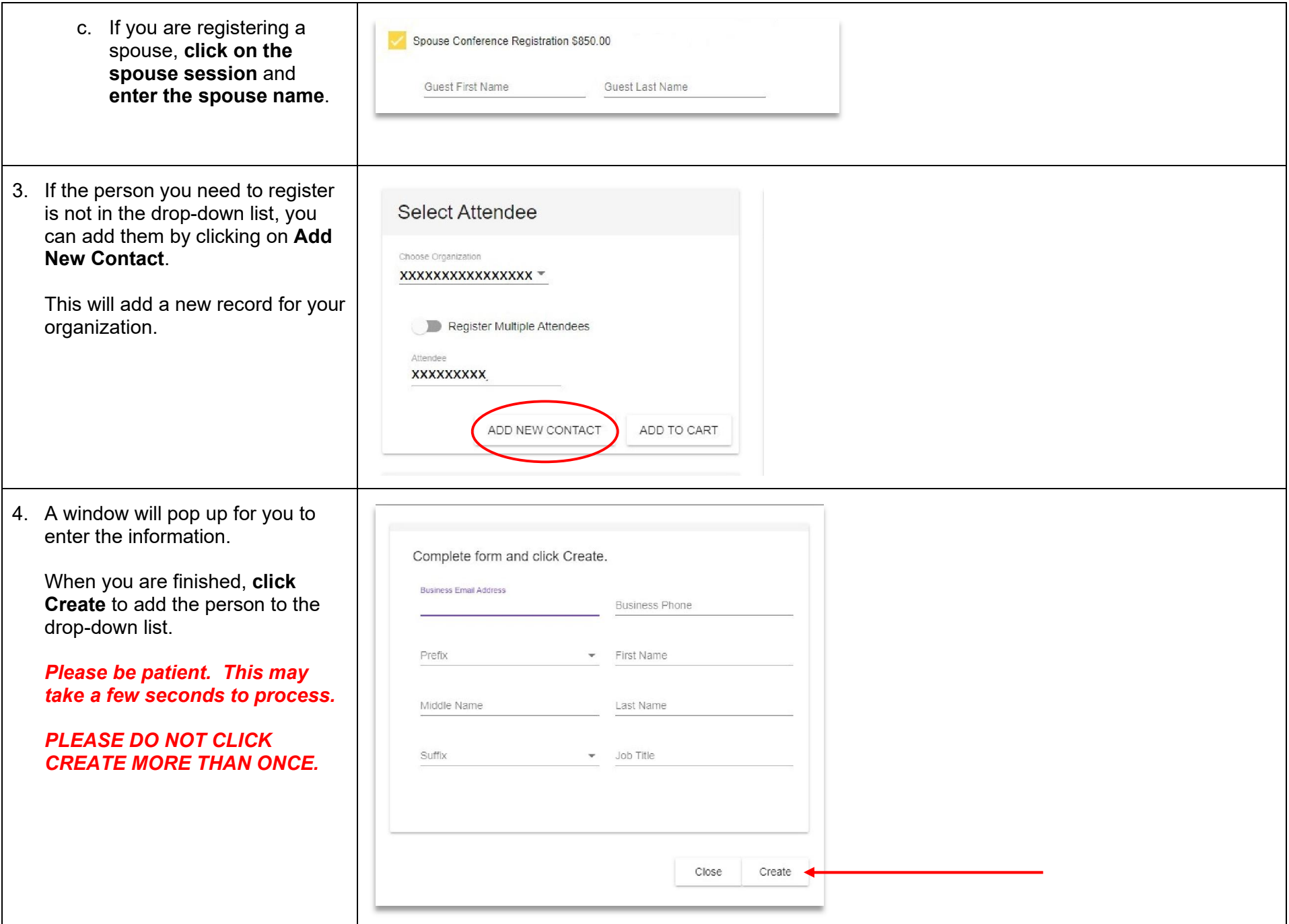

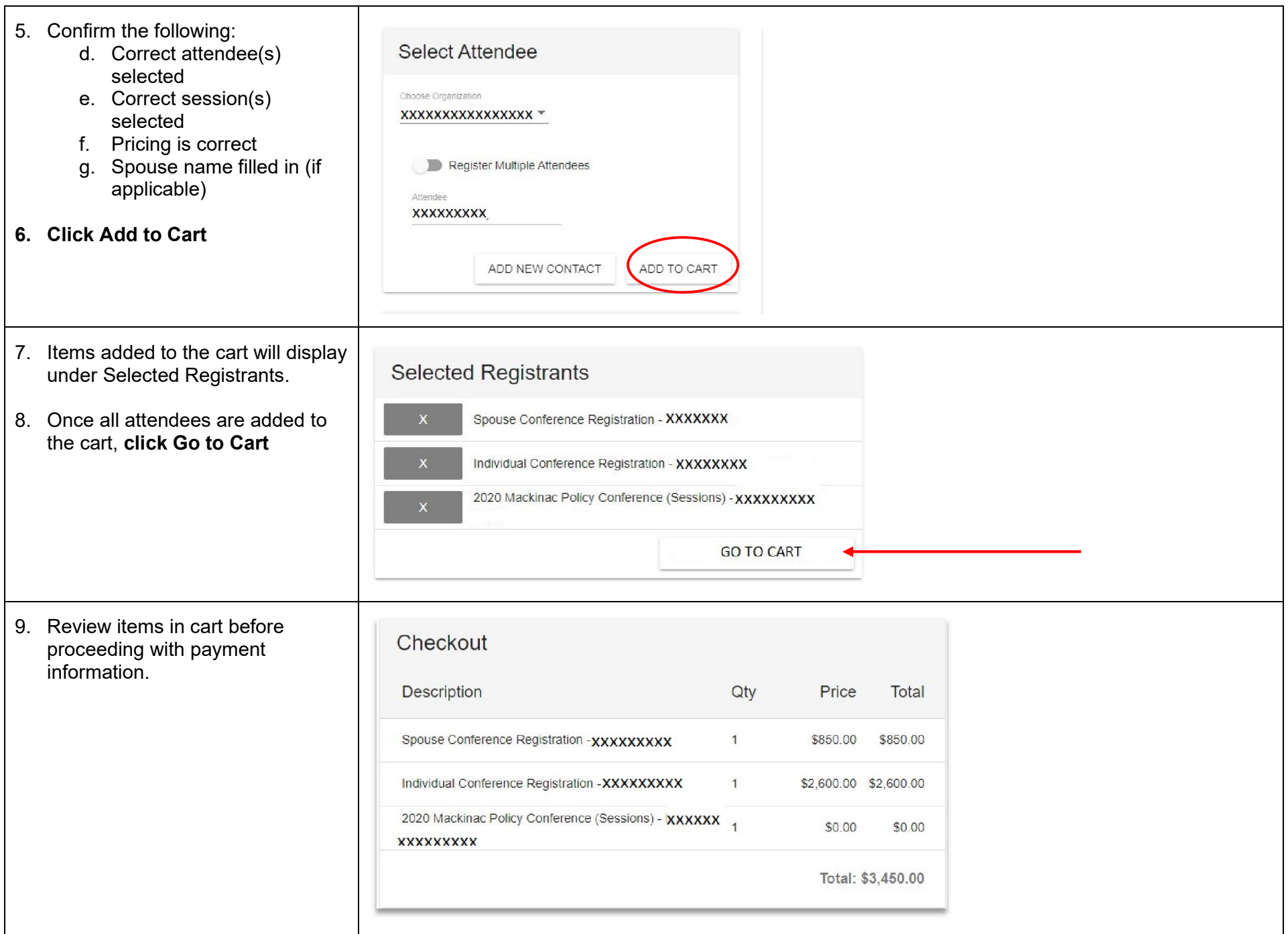

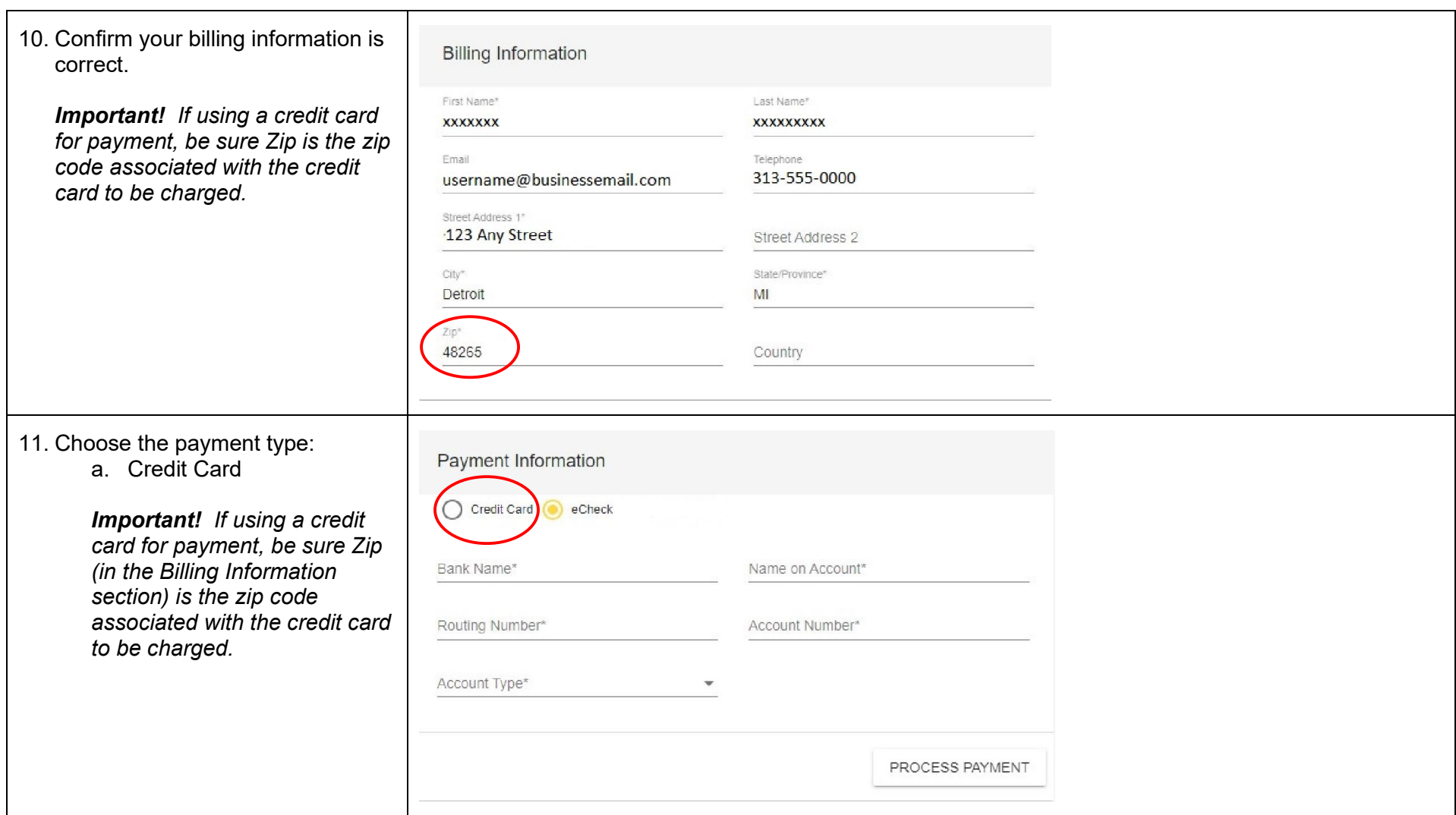

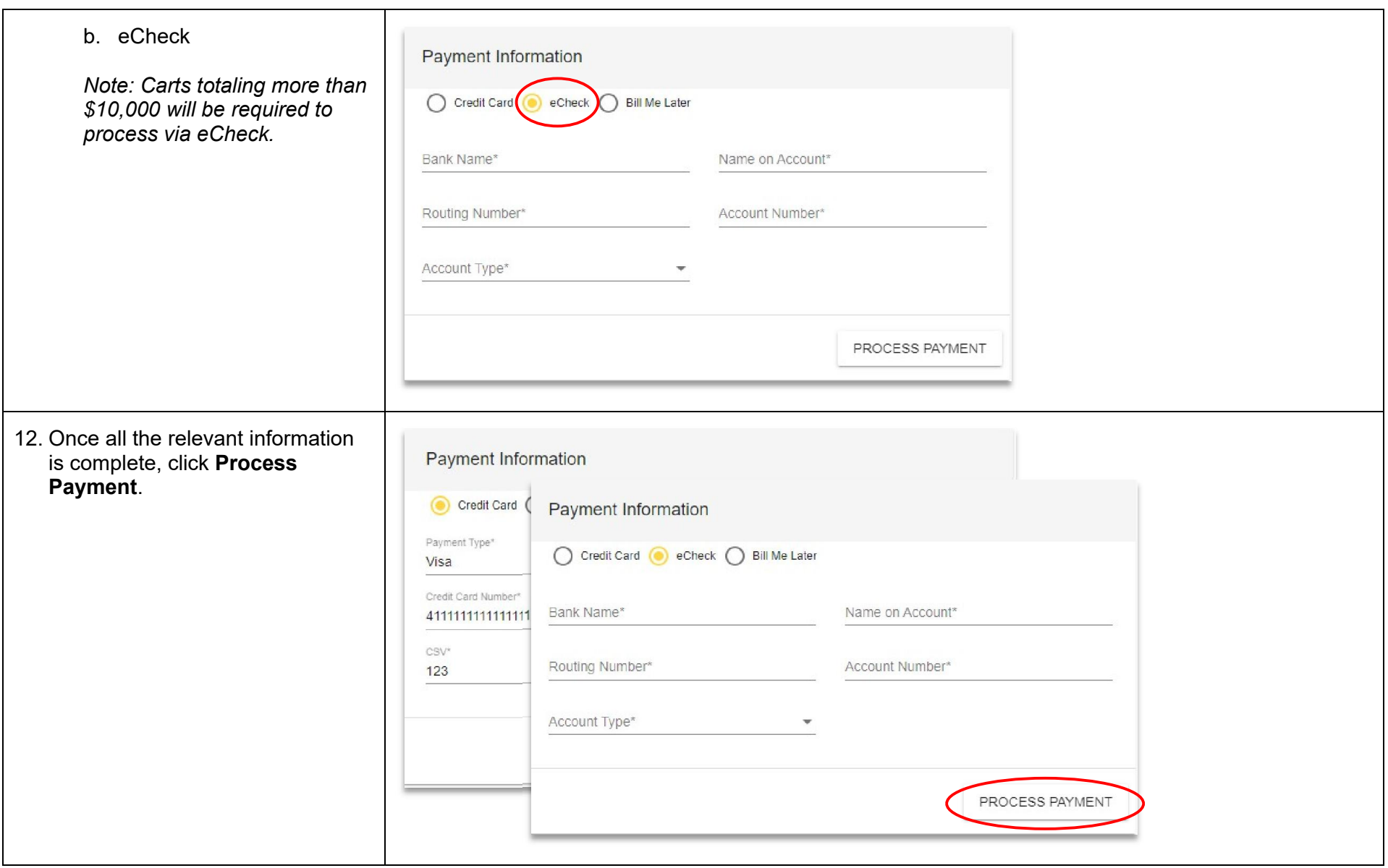

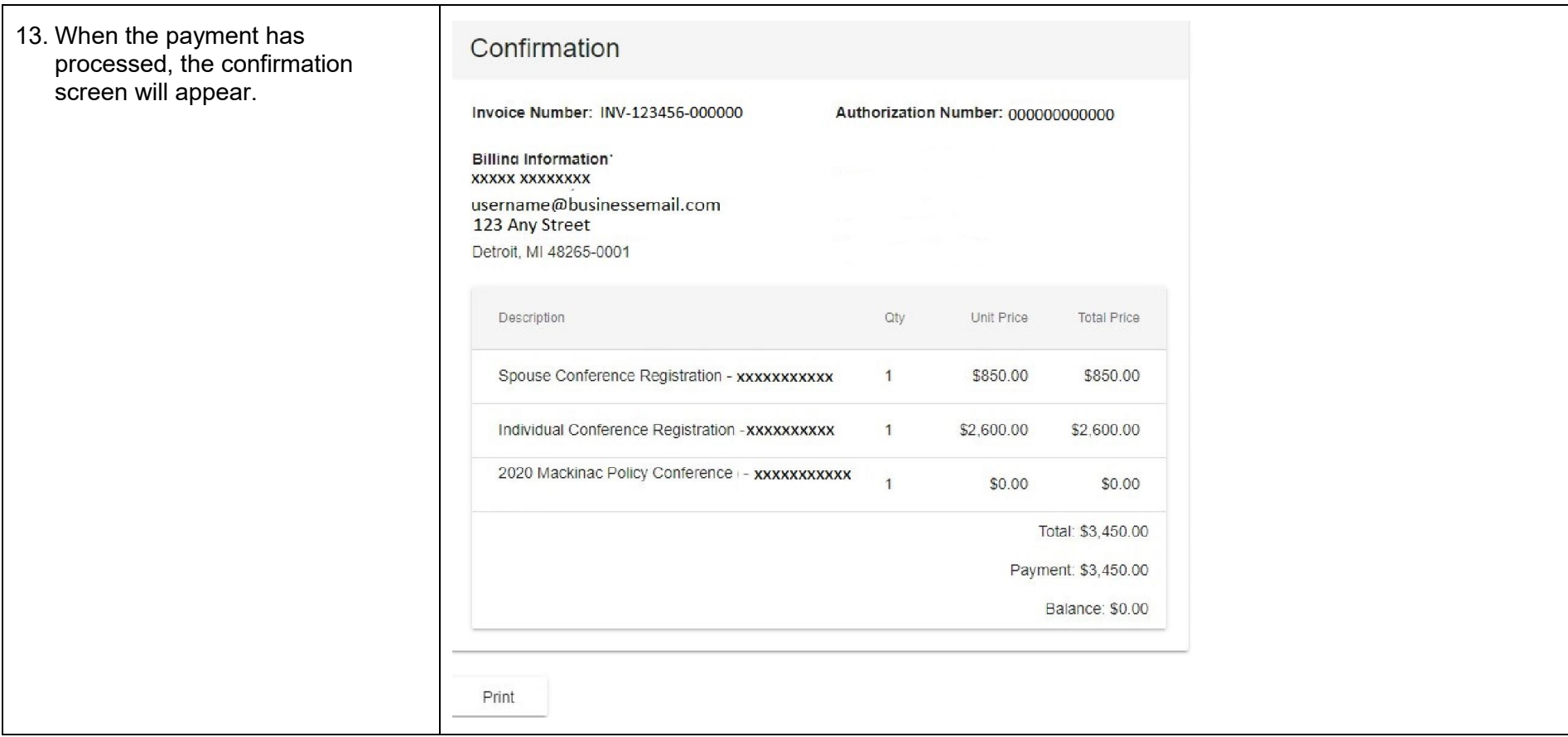

14. Print the page (if desired)Confirmation C structure Invoice Number: INV-12345 Cashmana Prant 1 sheet of paper **BODY PARKS THE STATE CARDS Billing Information Minchester XXXXX XXXXXXXXX** Brother HL 21790206 vs Deathration username@businessema **SAN FRANCISCO MARINE CARDS** 123 Any Street **MOLD** HAVE Fages Detroit, MI 48265-0001 **Service** in racial latter Express **Book of the September 1980 Plane** Description  $\equiv$  $\frac{1}{2} \left( \frac{1}{2} \right) \left( \frac{1}{2} \right) \left( \frac{1}{2} \right)$ Mitter Stein Agrees Latings **SCALE SHOW**  $\equiv$ Layerat  $\overline{1}$ Whitehall Principles Scott condition Spouse Conference Regi  $\frac{1}{2} \left( \frac{1}{2} \right)^{2} \left( \frac{1}{2} \right)^{2} \left( \frac{1}{2} \right)^{2}$ **Toronto Market** Collect Black and white Individual Conference Re  $300 - 300$ 2020 Mackinac Policy Co More sellings  $\omega$ Print **Camcal** company against the convention